## CS50 for MBAs

Mobile Strategies

Web Apps Native Apps Hybrid Apps

Web Apps

- 
- 

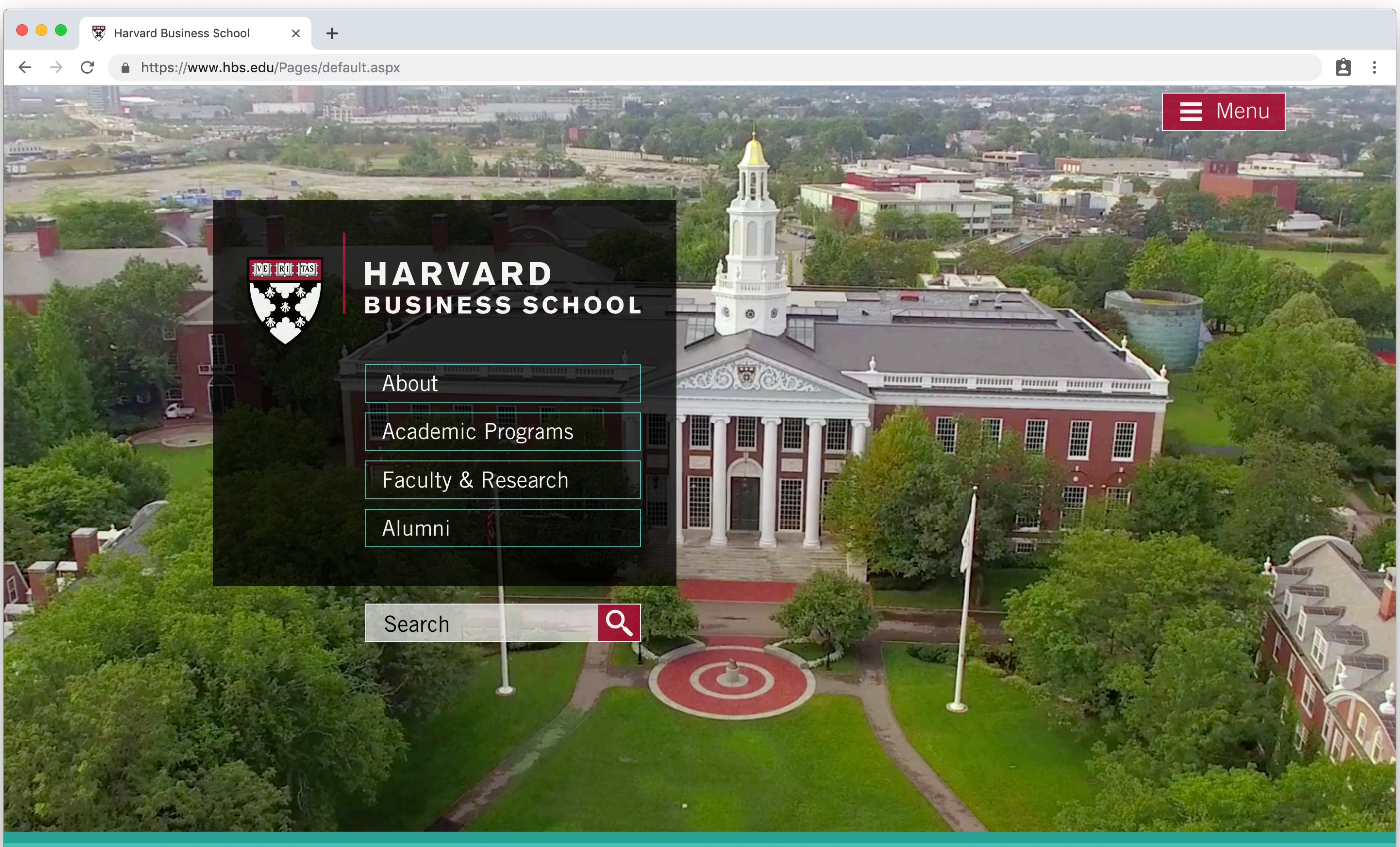

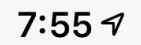

A hbs.edu

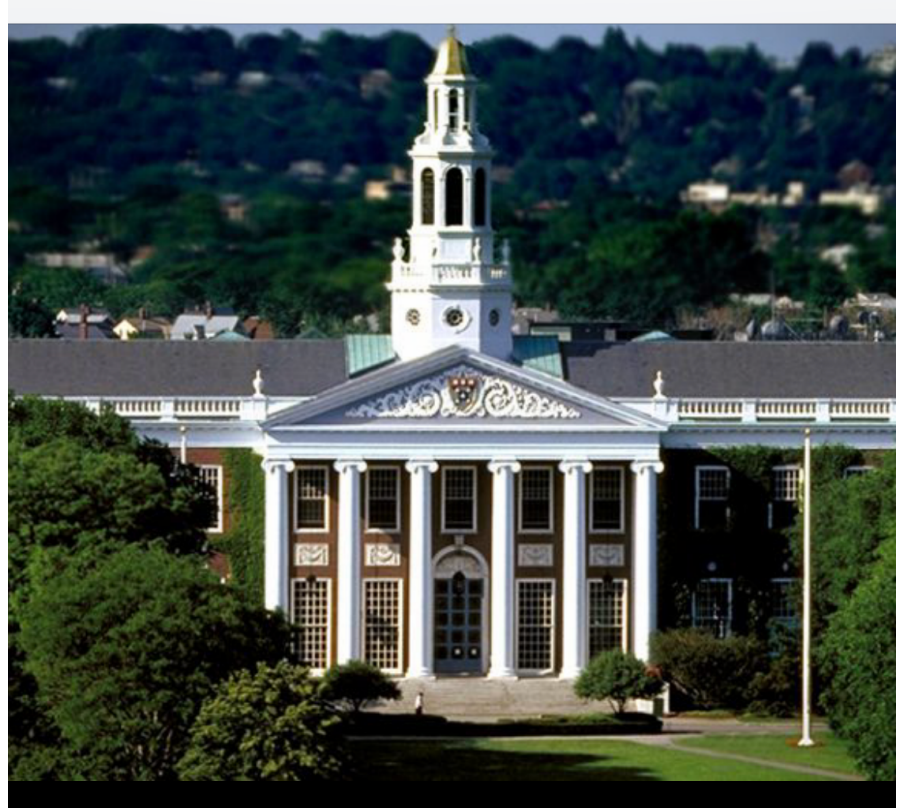

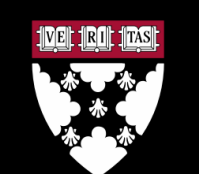

### HARVARD<br>BUSINESS SCHOOL

### About

Academic Programs

Faculty & Research

Alumni

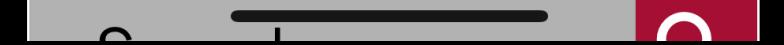

User Agents

Mozilla/5.0 (iPhone; CPU iPhone OS 12\_1 like Mac OS X) AppleWebKit/605.1.15 (KHTML, like Gecko) Version/12.0 Mobile/15E148 Safari/604.1

Mozilla/5.0 (**iPhone; CPU iPhone OS 12\_1 like Mac OS X**) AppleWebKit/605.1.15 (KHTML, like Gecko) Version/12.0 Mobile/15E148 Safari/604.1

Mozilla/5.0 (Macintosh; Intel Mac OS X 10 14 3) AppleWebKit/ 537.36 (KHTML, like Gecko) Chrome/72.0.3626.119 Safari/ 537.36

Mozilla/5.0 (**Macintosh; Intel Mac OS X 10\_14\_3**) AppleWebKit/ 537.36 (KHTML, like Gecko) Chrome/72.0.3626.119 Safari/ 537.36

### if 'iphone' in user agent:  $\bullet\quad\bullet\quad\bullet$ else:  $\bullet\quad\bullet\quad\bullet$

### Media Queries

```
@media screen and (min-width: 920px) {
 ...
}
@media 
(max-width: 919px) and
(min-width: 650px) {
 ...
}
```
### $\bullet\bullet\bullet$  $\overline{\mathbf{w}}$

 $\leftarrow$ 

### $\rightarrow$  $\mathcal{C}$

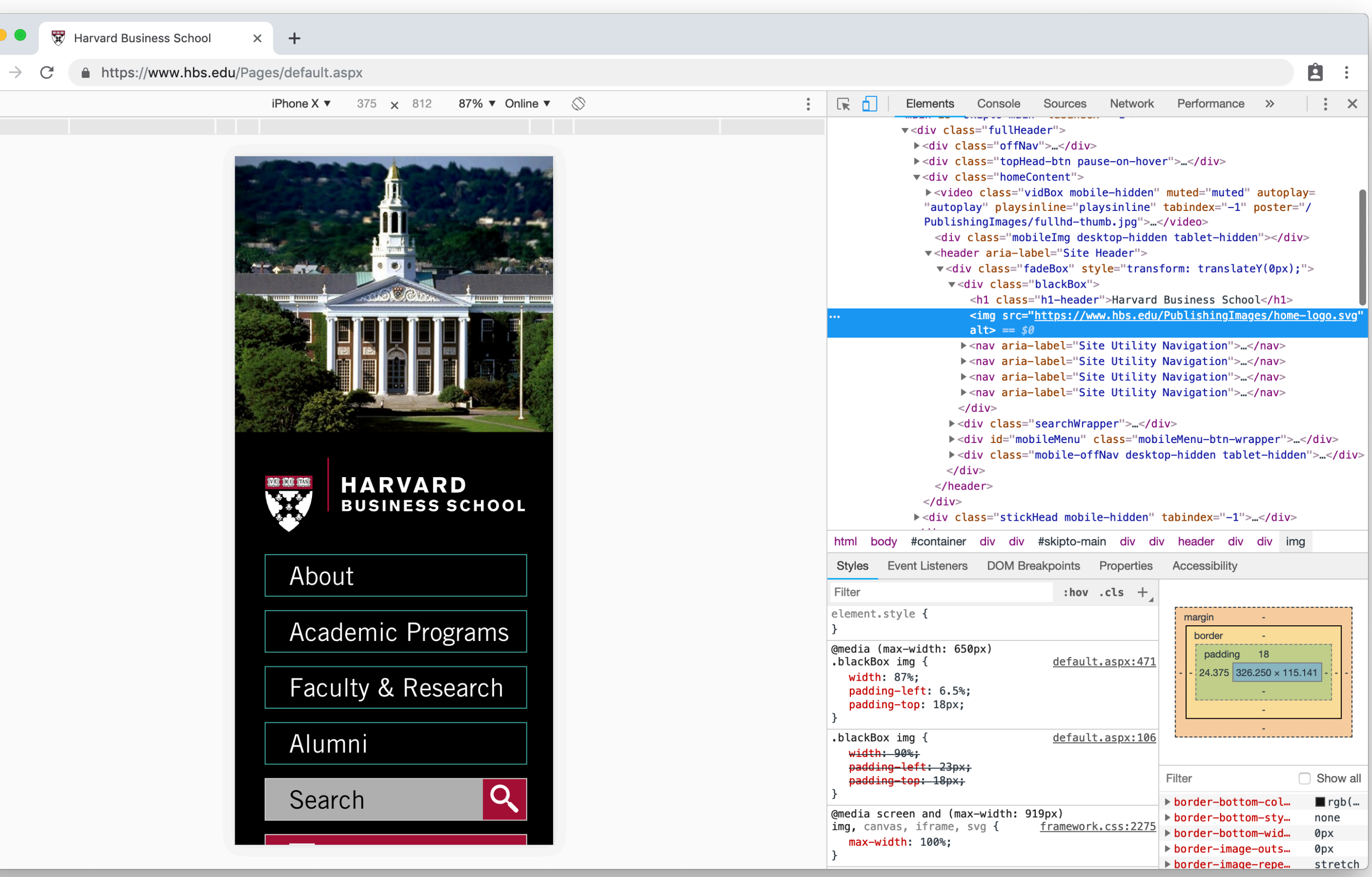

## CSS Frameworks

- Bootstrap
- Foundation
- Material UI
- Semantic UI
- $\bullet$  …

## Native Apps

## Native Platforms

- Android  $\bullet$
- BlackBerry  $\bullet$
- iOS  $\bullet$
- Windows  $\bullet$
- $\bullet$  $\alpha$  ,  $\alpha$  ,  $\alpha$

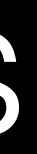

## Native Platforms

- Android (Java/Kotlin)
- **BlackBerry (Java)**  $\bullet$
- iOS (Objective-C/Swift)
- Windows (C#)  $\bullet$
- $\bullet$ a a a

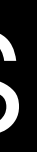

# iOS

override func viewDidLoad() { let button = UIButton(frame: CGRect(x: 0, y: 0, width: 100, height: 50)  $\overline{\phantom{a}}$  button.setTitle("Hello", for: .normal) button.addTarget(self, action: #selector(buttonAction), for: .touchUpInside) self.view.addSubview(button) // ... }

## Android

**@Override** protected void onCreate(Bundle state) { LinearLayout  $l = new LinearLayout (this);$  l.setOrientation(LinearLayout.VERTICAL); Button button = new Button(this); button.setText("Hello"); layout.addView(button); // ...

}

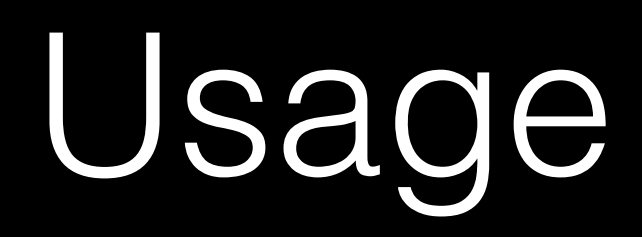

### 99.6 percent of new smartphones run Android or iOS

While BlackBerry's market share is a rounding error

by James Vincent | @jjvincent | Feb 16, 2017, 6:11am EST

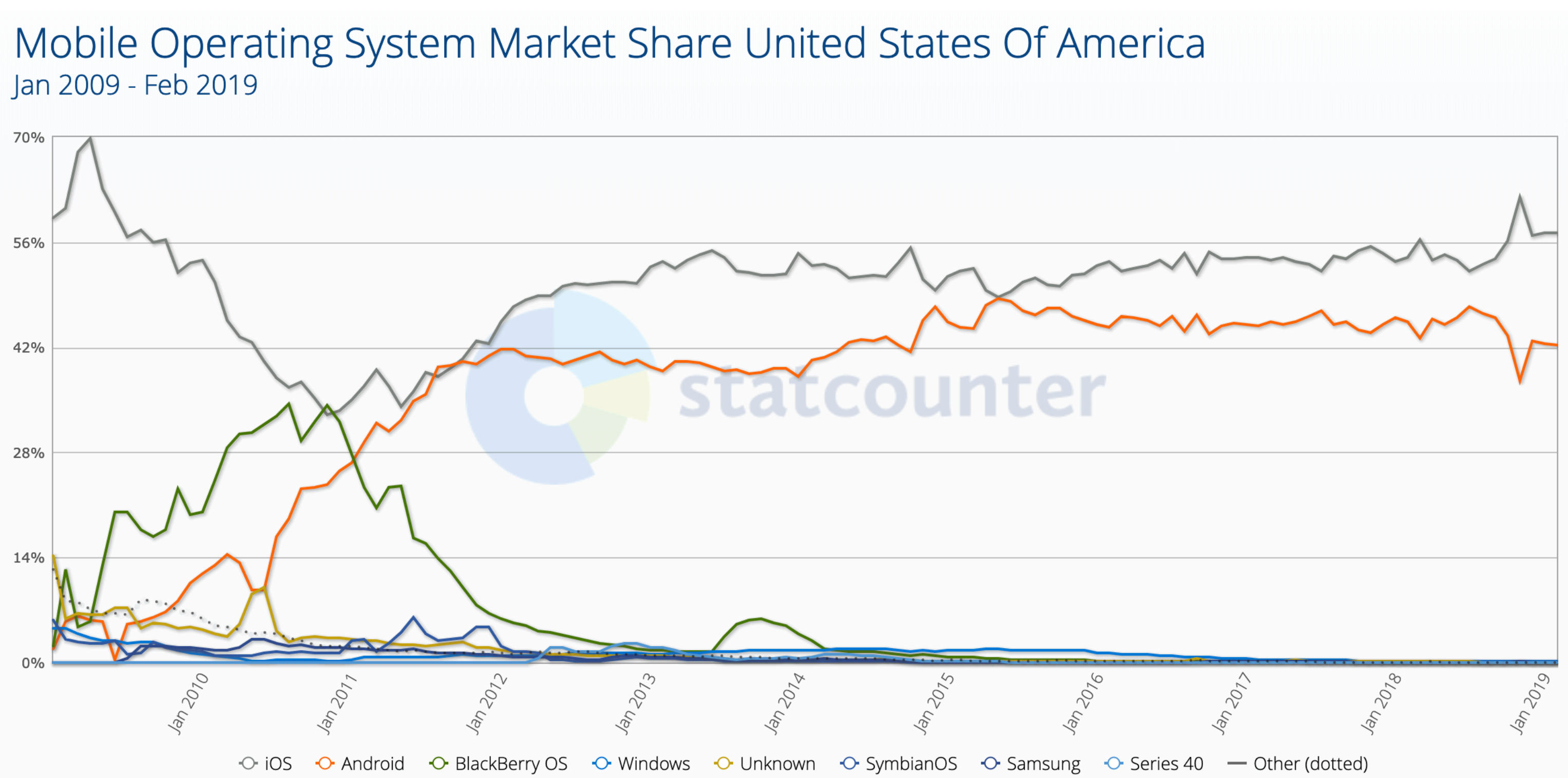

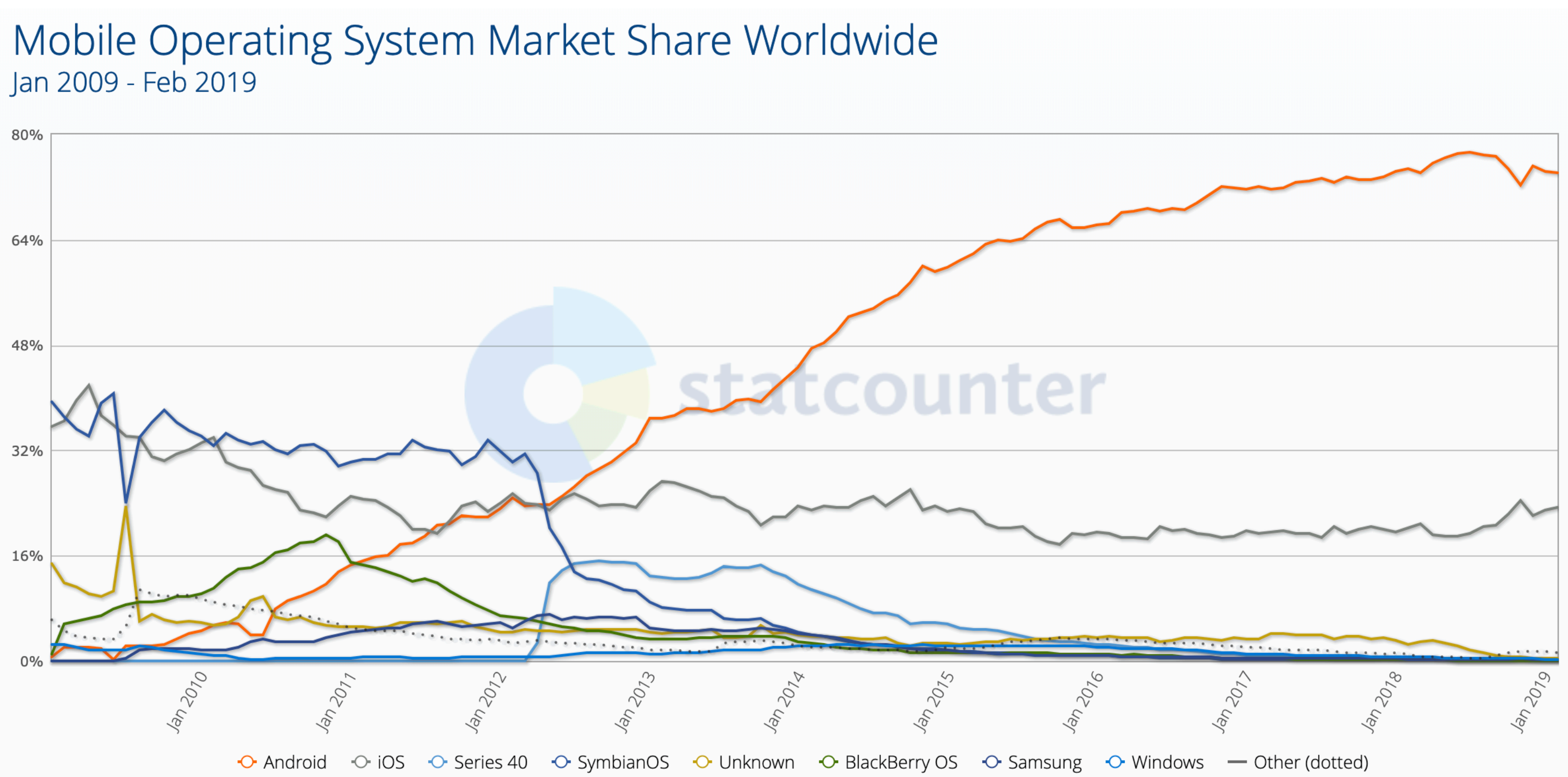

### Revenue

### **Apple's App Store revenue nearly** double that of Google Play in first **half of 2018**

**Sarah Perez** @sarahintampa / 8 months ago

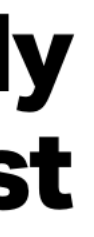

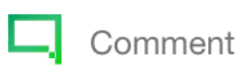

[techcrunch.com](http://techcrunch.com)

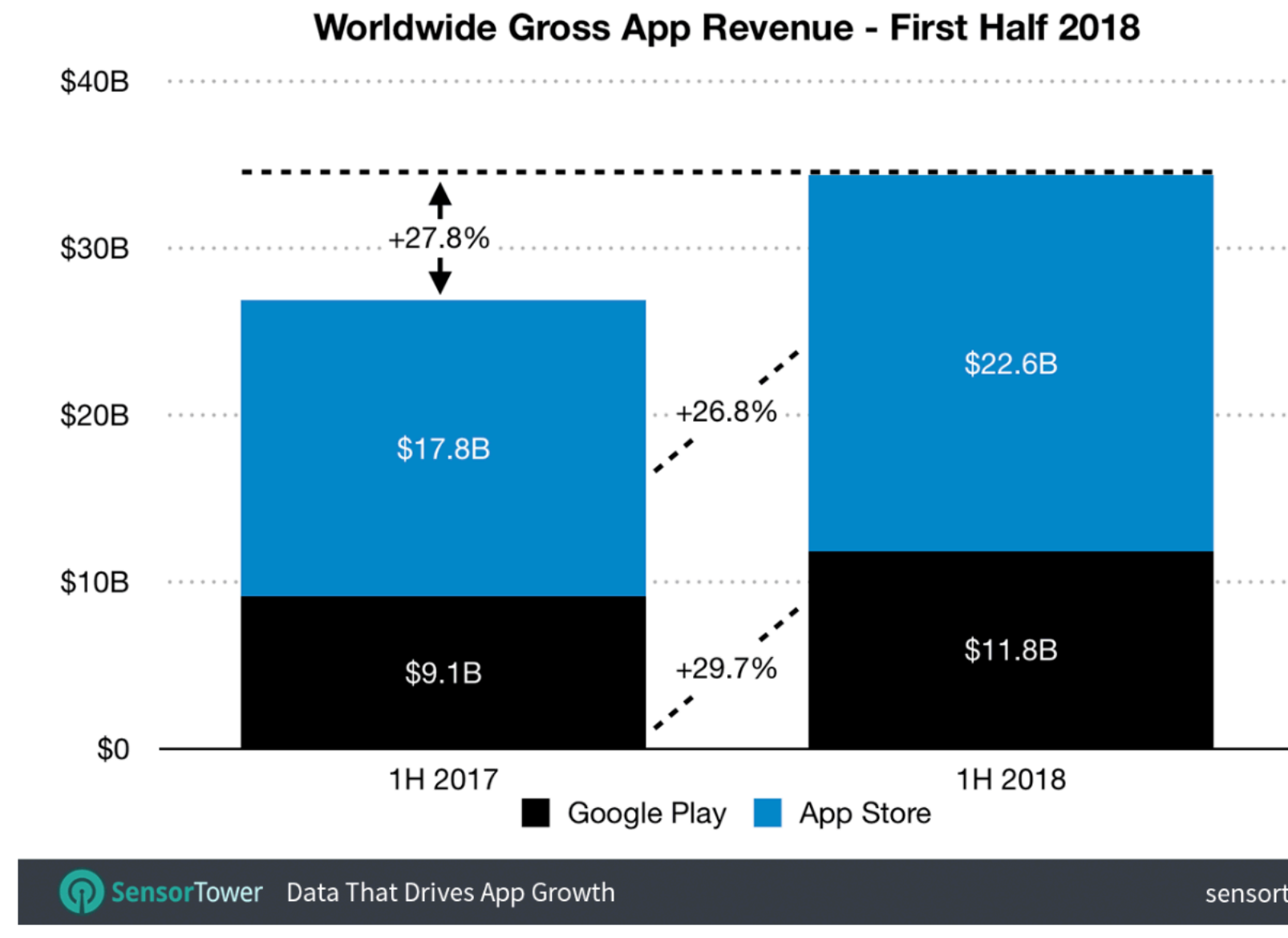

sensortower.com

### ower ensor  $\cup$  $\sim$

Hybrid Apps

### Web View

## Hybrid Frameworks

- Cordova
- React Native
- Titanium
- $\bullet$  ...

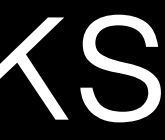

### React

### class Board extends React.Component { renderSquare(i) { return <Square value={i} />; **}** } class Square extends React.Component { ... }

### React Native

<SegmentedControlIOS values={['One', 'Two']} selectedIndex={this.state.selectedIndex} onChange={(event) => { this.setState({ selectedIndex: event.nativeEvent.selectedSegmentIndex }); }} />
Comparing Approaches

# Comparing Approaches

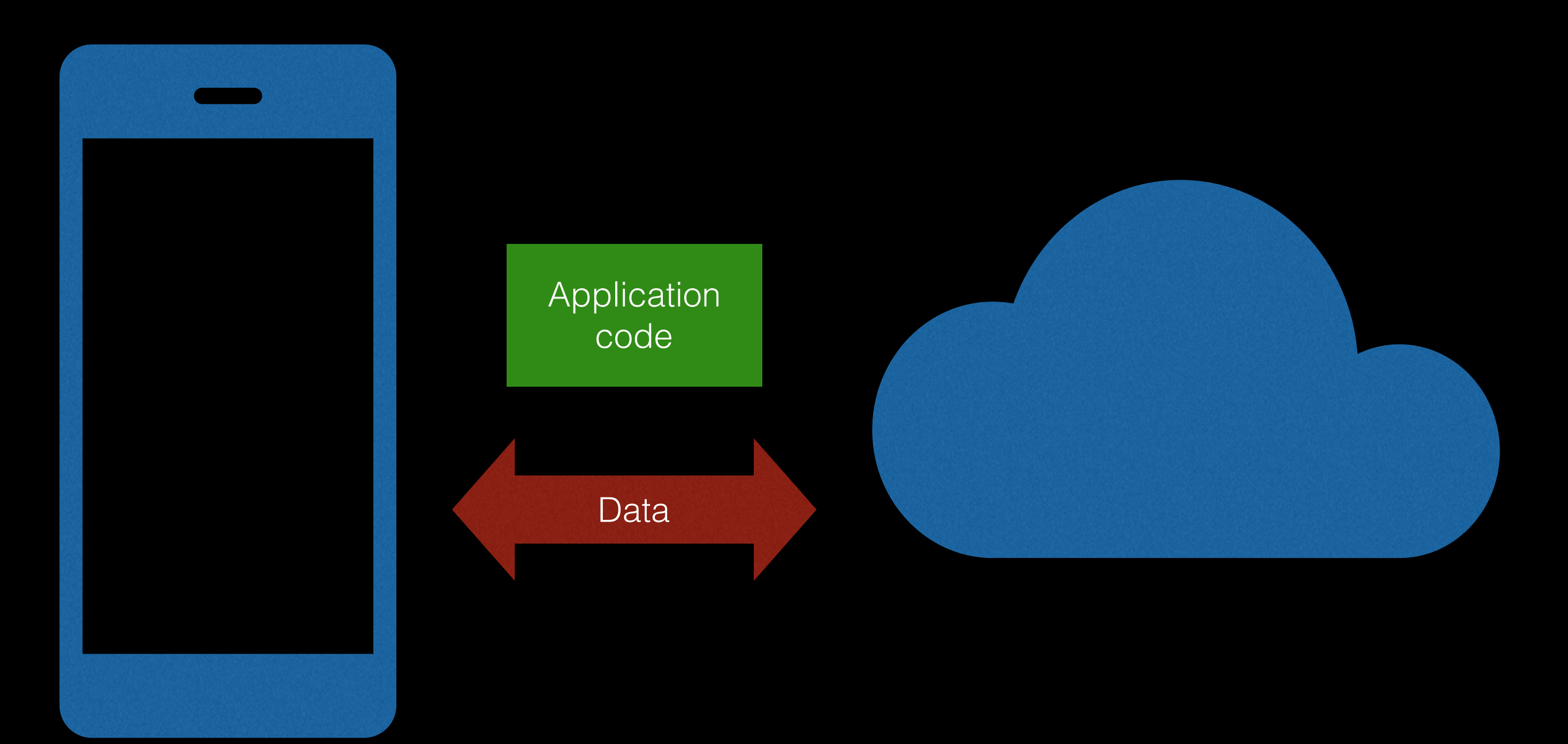

# Native Apps

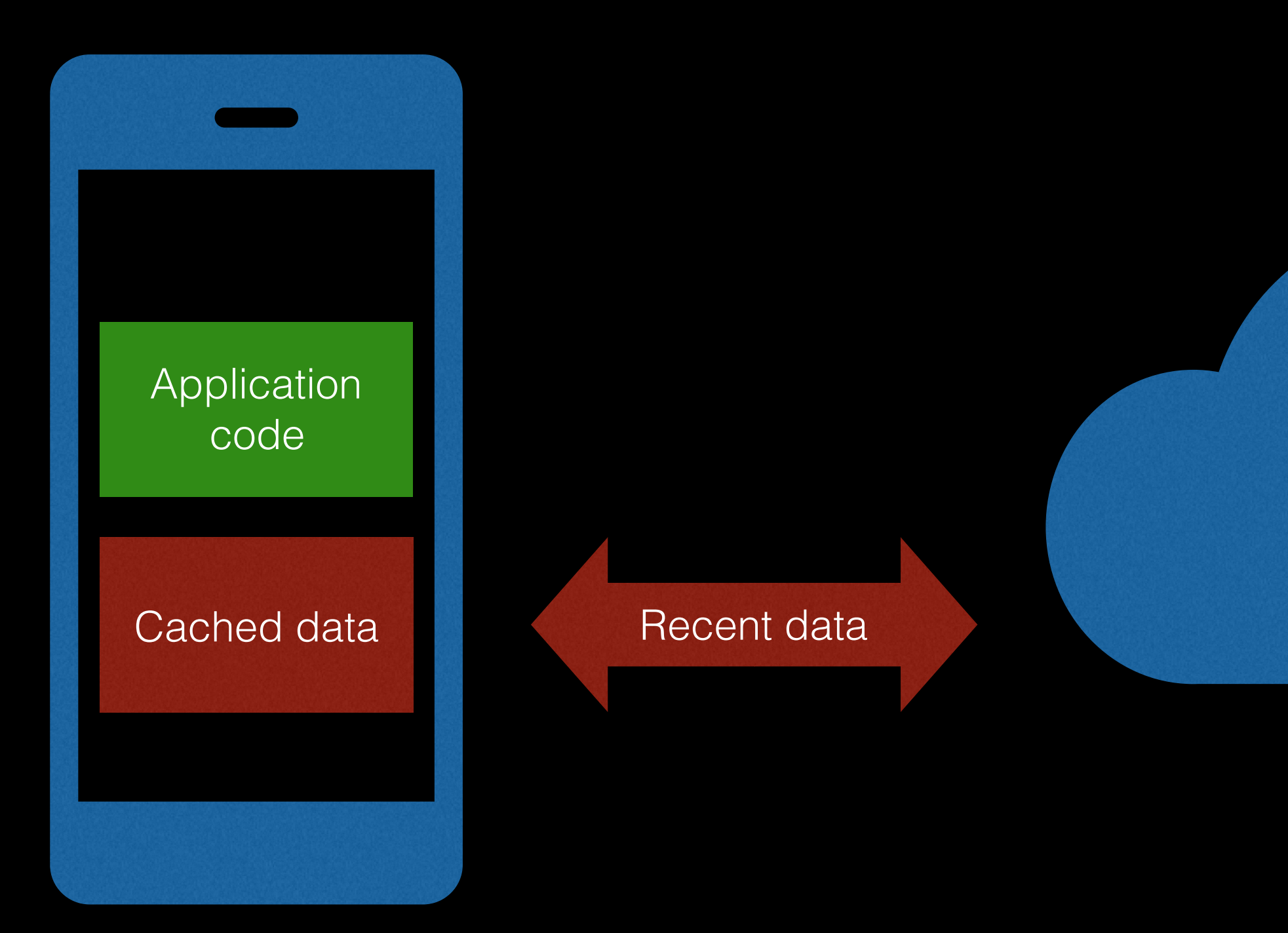

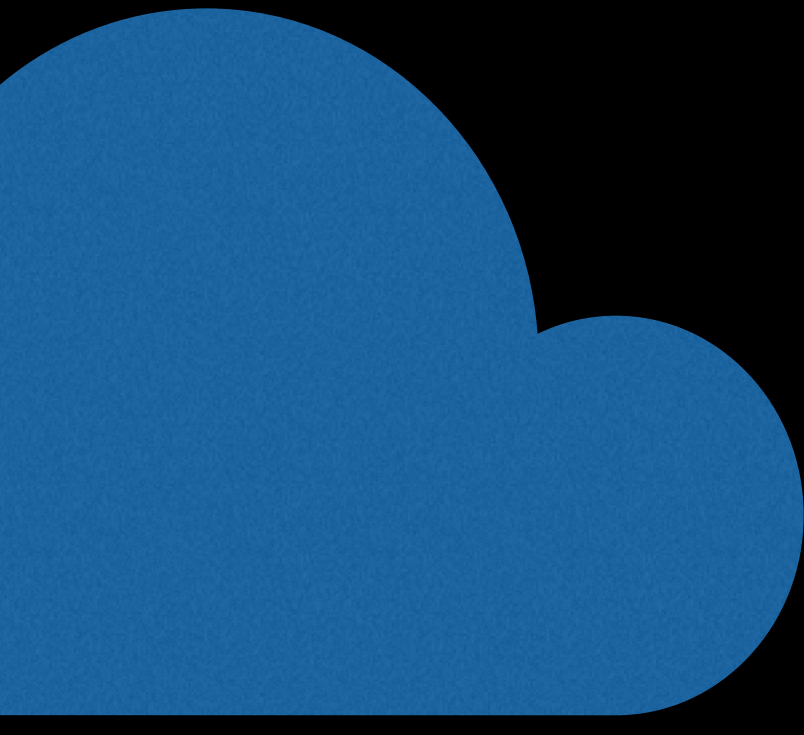

# Web Apps

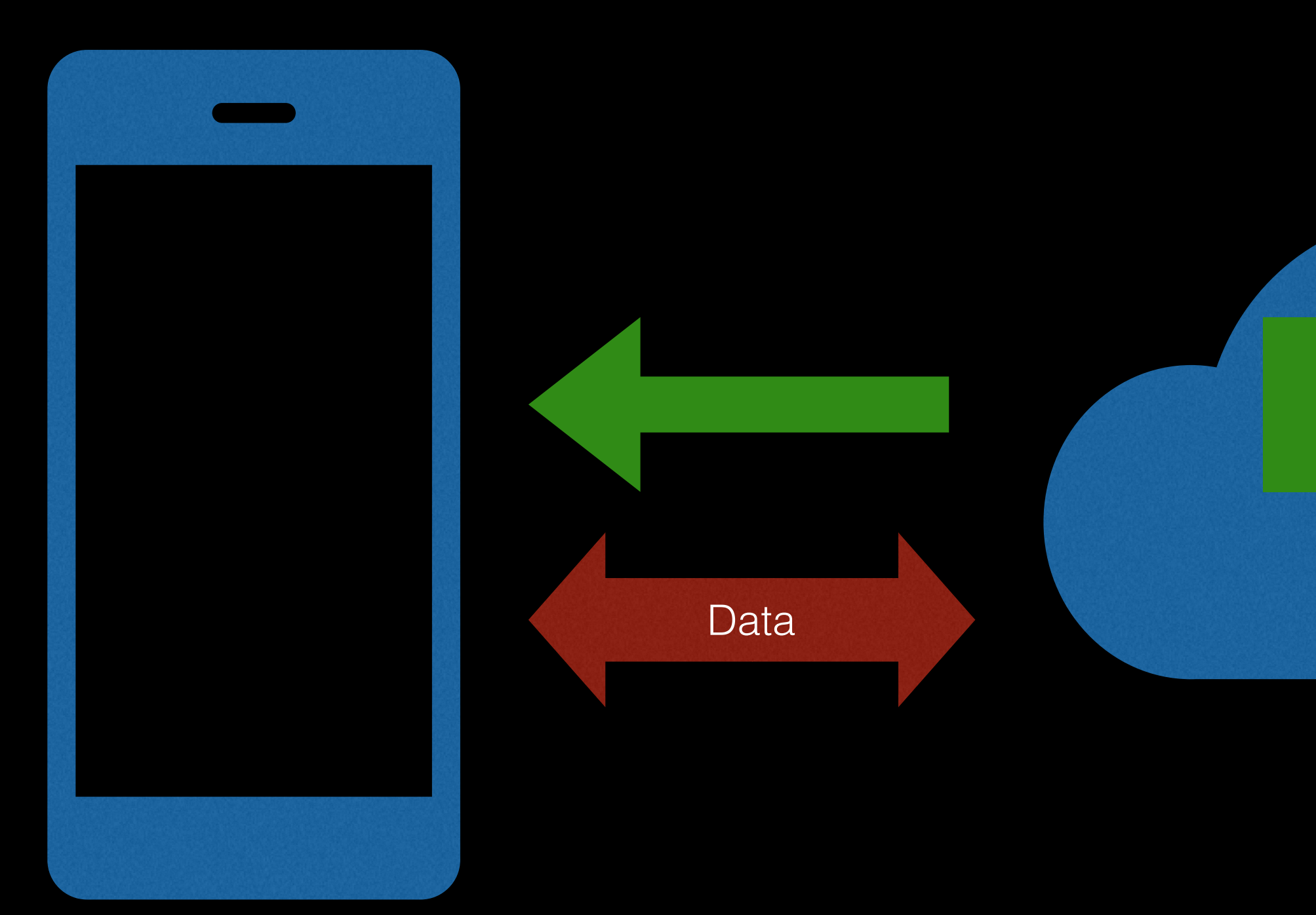

Latest application code

# Hybrid Apps

Native/Cached application code

Latest application code

Cached data

Recent data

## Tradeoffs

# Web Apps

# Web Apps

- slower performance
- limited access to device APIs
- 

### - no App/Play Store, home screen icon

- + write code once
- + faster iteration
- + lower learning curve

# Native Apps

# Native Apps

- new language per platform
- slower iteration speed
- APIs constantly changing

- + fast performance
- + no limitations on device APIs
- + higher learning curve

# Hybrid Apps

# Hybrid Apps

### - rely on frameworks + webviews

- 
- lower performance than native
- some limits on API access
- + fast iteration speed
- + write code mostly once
- + reasonable performance

## Understand Your Use Case

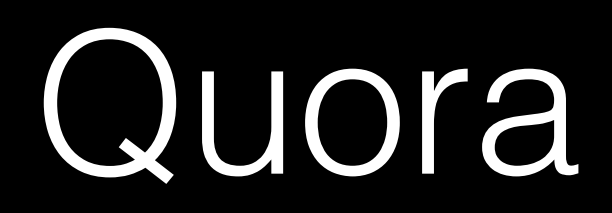

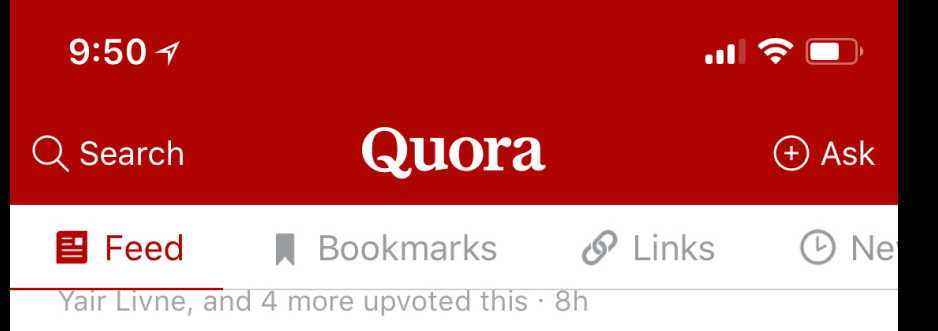

### What changed in Snapchat's 2018 redesign?

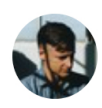

### Mills Baker, Product Design Manager at Quora (2016-present)

Answered Sat · Upvoted by Jeremy Arnold, Analyst. Tech co-founder. Millennial adopter.

There are two elements to the redesign, one relatively minor and the other major: \* first, Snapchat has added enhanced afford Read More

**SCO** ROC Kelvin Ho, Jackson Mohsenin, Riley Patterson, and 3 more upvoted this · Sun

### Is Coachella worth it if you are attending primarily for the music?

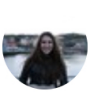

Hannah Long, attended coachella 3x Updated Feb 12

It depends on many things, the biggest being whether you can stand the crowds/frenzy of Coachella. There's pretty much no wa Read More

 $\bigodot$ 

Videos

Sandeep Goyal upvoted this . 10m

What is your review of "Black" **Panther" (2018 film)?** 

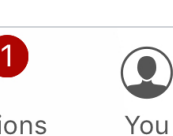

 $\times$ 

 $\times$ 

9:51 $\tau$ 

### What changed in Snapchat's 2018 redesign?

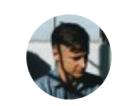

Mills Baker, Product Design Manager at Quora (2016-present) Answered Sat · Upvoted by Jeremy Arnold, Analyst. Tech co-founder. Millennial adopter.

There are two elements to the redesign, one relatively minor and the other major:

- first, Snapchat has added enhanced affordances and clearer UI elements in places, to make functionality more obvious; in theory, this is especially useful for new users
- second, Snapchat has reorganized their app's overall layout / information architecture. From left to right spatially:
	- the app's screens used to be organized by *format* 
		- **Messages**
		- **Live Camera**

**全部主要的理** Jackson Mohsenin, Patrick Dugan, Yair Livn  $\Delta$  Upvote 33 r<sup>T</sup>ı  $000$ 

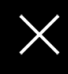

昌 Home

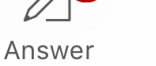

Notifications

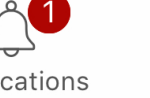

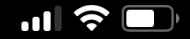

 $\mathbf{R}^+$ 

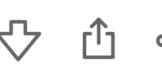

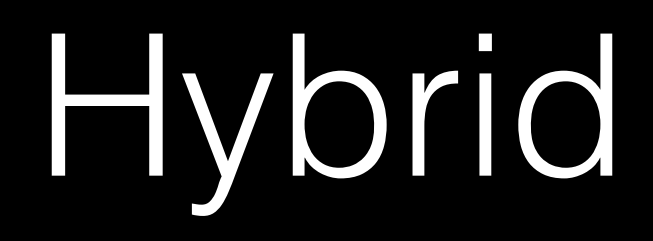

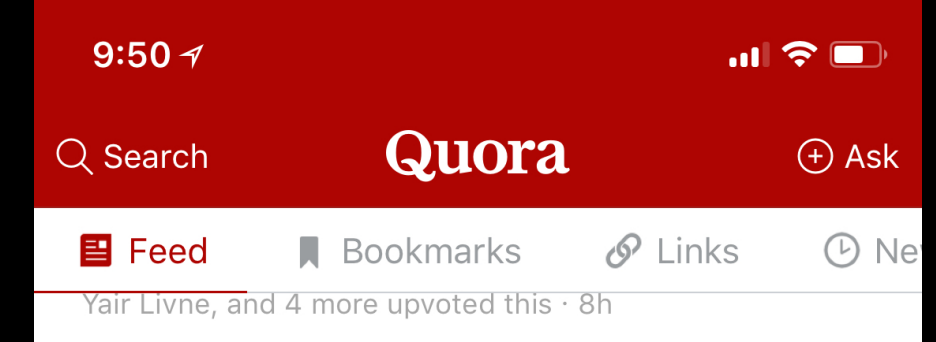

### What changed in Snapchat's 2018 redesign?

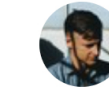

### Mills Baker, Product Design Manager at Quora (2016-present)

Answered Sat · Upvoted by Jeremy Arnold, Analyst. Tech co-founder. Millennial adopter.

There are two elements to the redesign, one relatively minor and the other major: \* first, Snapchat has added enhanced afford Read More

**BOOK** Kelvin Ho, Jackson Mohsenin, Riley  $\times$ Patterson, and 3 more upvoted this · Sun

### Is Coachella worth it if you are attending primarily for the music?

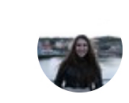

**Native** 

Hannah Long, attended coachella 3x Updated Feb 12

It depends on many things, the biggest being whether you can stand the crowds/frenzy of Coachella. There's pretty much no wa Read More

 $(\blacktriangleright)$ 

Videos

Sandeep Goyal upvoted this . 10m

What is your review of "Black Panther" (2018 film)?

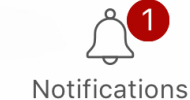

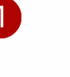

 $\bullet$ You

 $\times$ 

Home

昌

Answer

 $\mathbb{Z}^1$ 

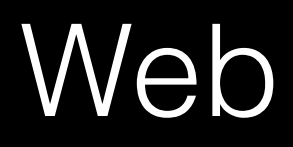

# Team Structure

- Every engineer writes for mobile
- Development happens mobile-first
- Small core team writes native features
- Focus on generalizable APIs

## Tradeoffs

- Development velocity is top priority
- Don't need high performance
- Need APIs like push notifications, home screen

# Web-Native Bridge

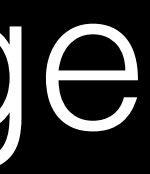

# Message Passing

## window.webkit.messageHandlers

window .webkit .messageHandlers .SomeMessageName .postMessage()

## WKWebView.evaluateJavaScript()

## Interface

'invokeEditor' 'openURL' 'showActionSheet' 'showAlert'

# Implementation

## public void openURL(Object data) { // Java }

## func openURL(data: Object) { // Swift  $\}$

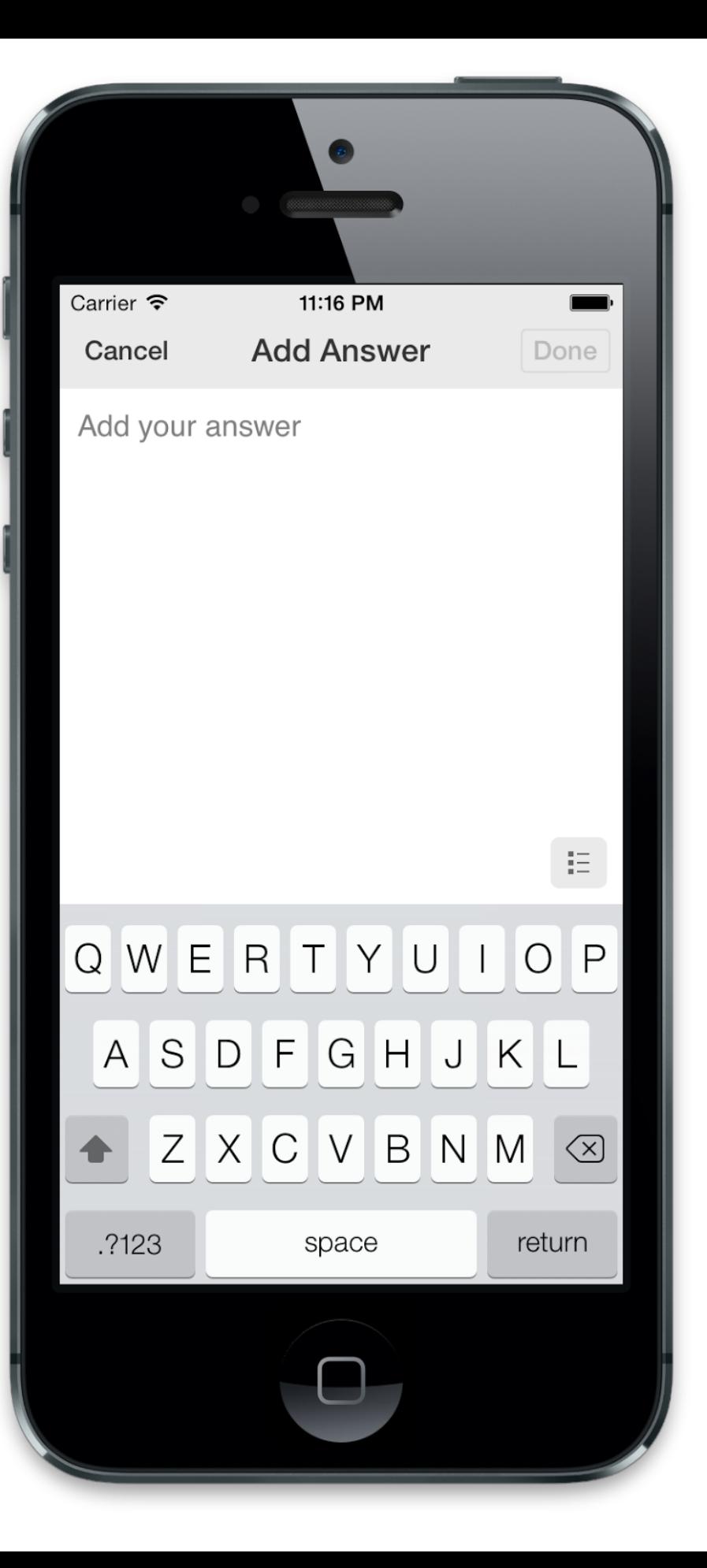

var options = { title: 'Add Answer', type: 'text', placeholder: 'Add your answer', };

client.sendMessageToClient( 'invokeEditor', options );

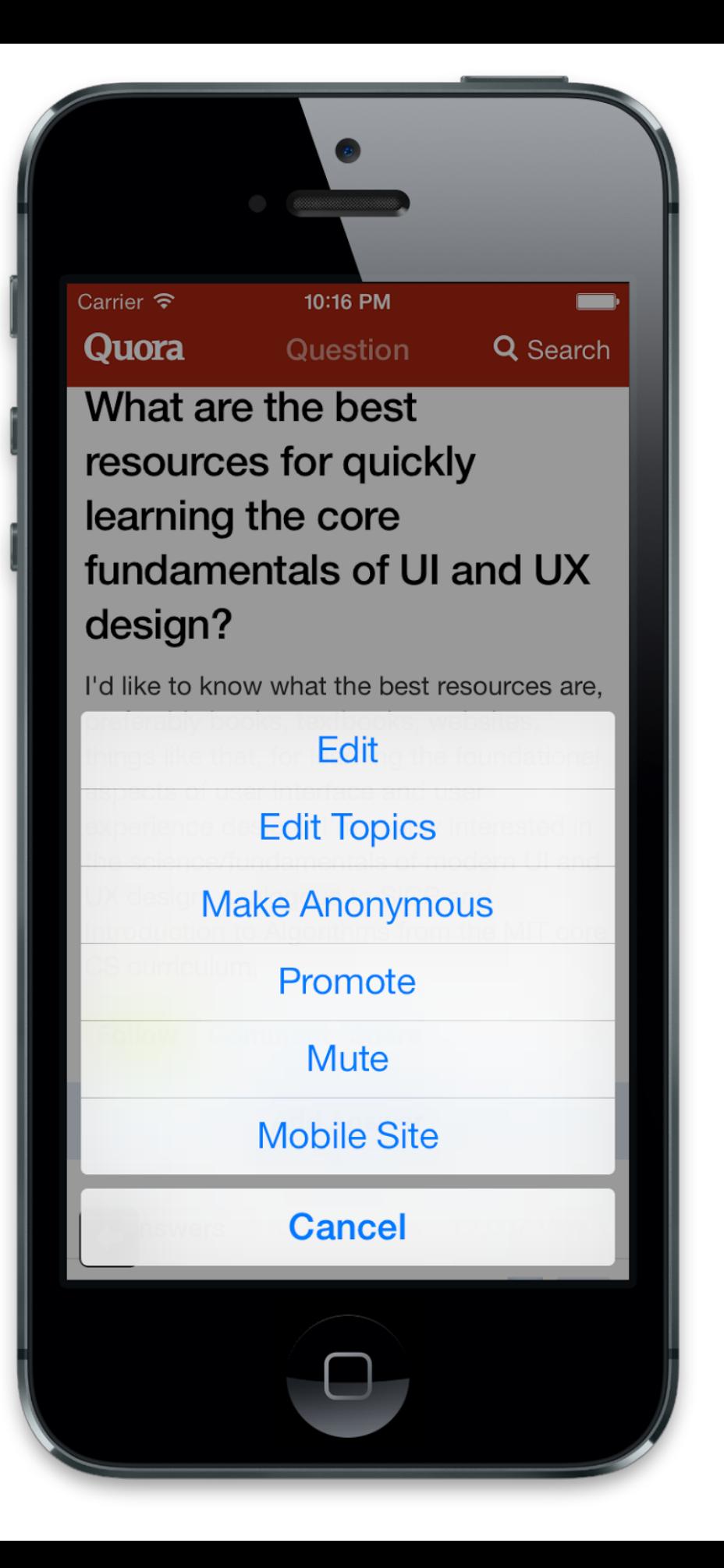

```
var options = {
  buttonTitles: [
       'Edit',
       'Edit Topics',
          ...
  ],
  callback: function(data) {
    if (data.index == 0)     ...
  }
};
client.sendMessageToClient(
  'showActionSheet', options
);
```
A/B Testing

- Generate a hypothesis
- Implement the experiment
- Measure impact

## • **Generate a hypothesis**

- Implement the experiment
- Measure impact
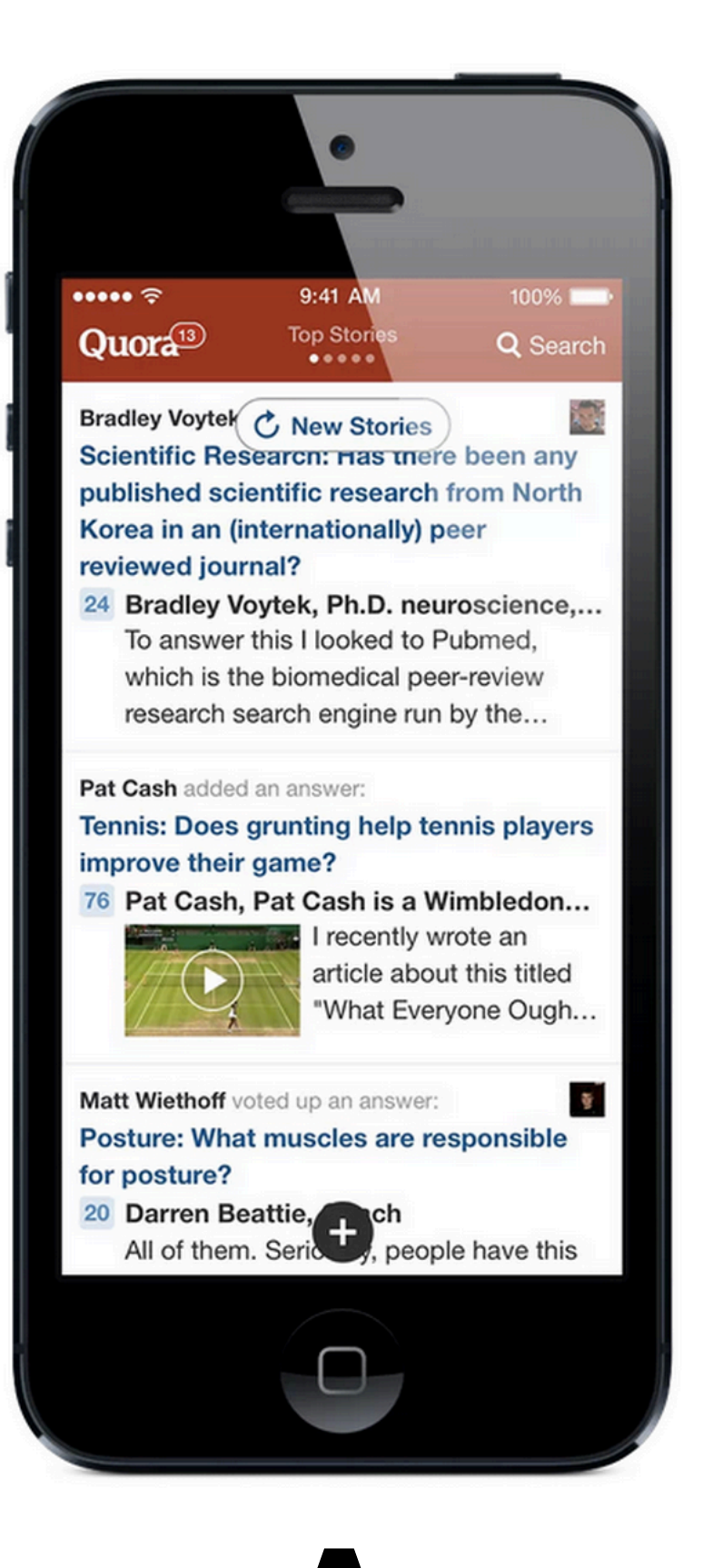

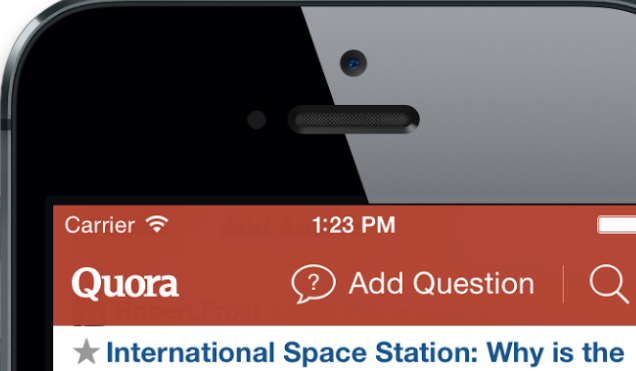

ISS at 51.6 degrees orbital inclination?

281 Robert Frost, Trained ISS astronaut...

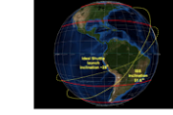

launched from the Cape go into orbits with an...

**Richard Henry** voted up this answer. Mon **V** Jobs: What is a unique job that exists only in your country?

## 1.5k Nagarjun Bollam, Almost Perfect

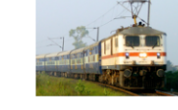

**William** Getting paid for travelling. Disabled people get 50-75% concession on train...

Question added to topics iOS Development and 2 more. Fri

Should one use random() with an srandom() seed or simply opt for the arc4random() method when generating random numbers for use in iOS

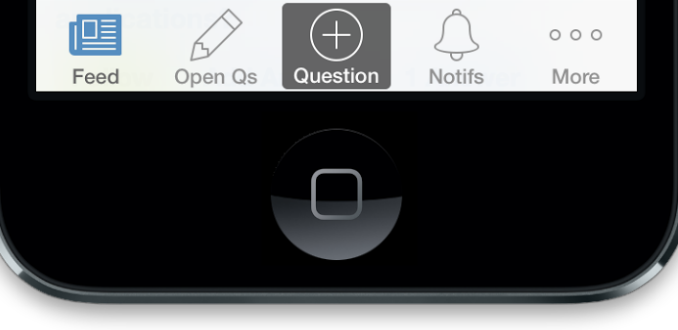

 $\qquad \qquad \blacksquare$ 

 $\mathcal{Q}$ 

Traditionally, NASA vehicles

"It's easier to add a question"

# "There's more UI in the way of content"

# "Swipe gestures are trendy right now"

- Generate a hypothesis
- **Implement the experiment**
- Measure impact

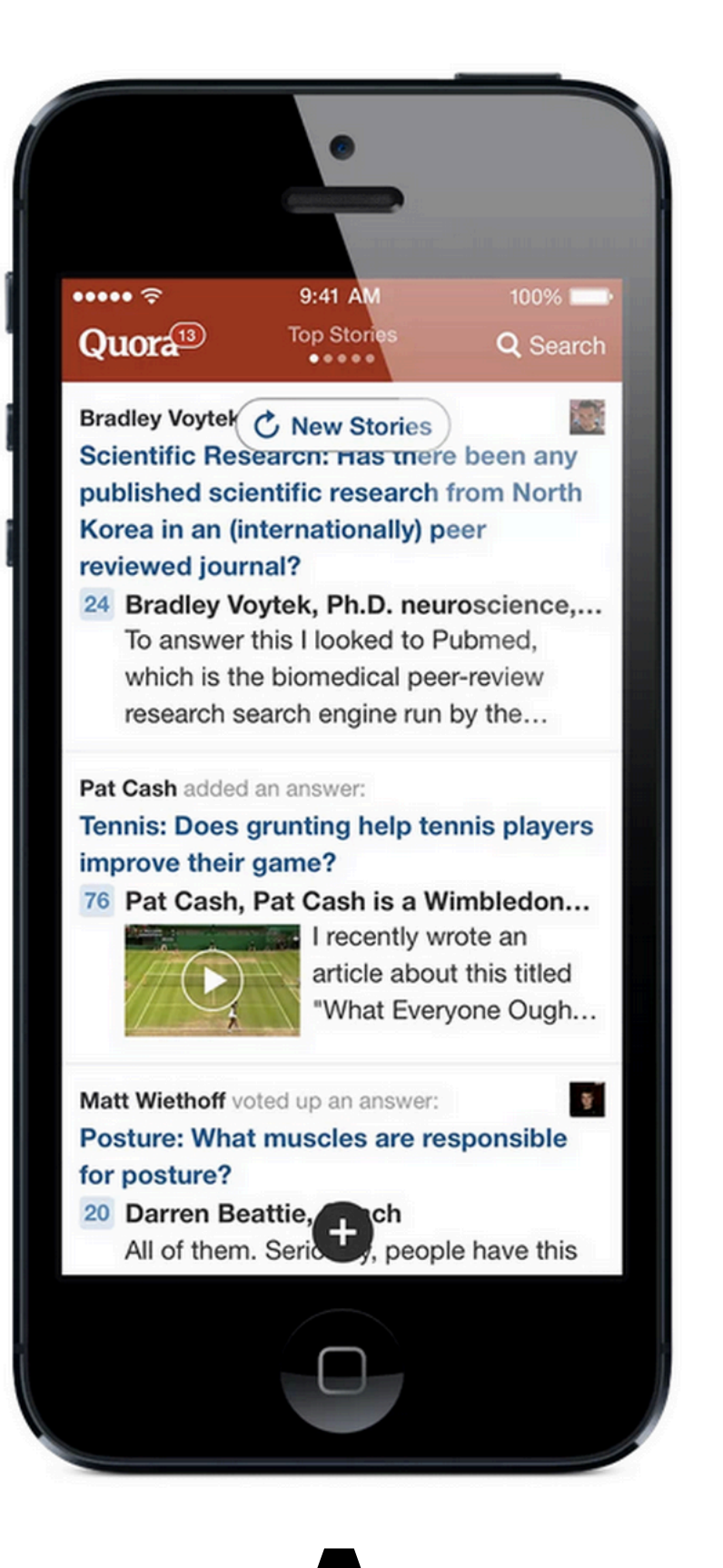

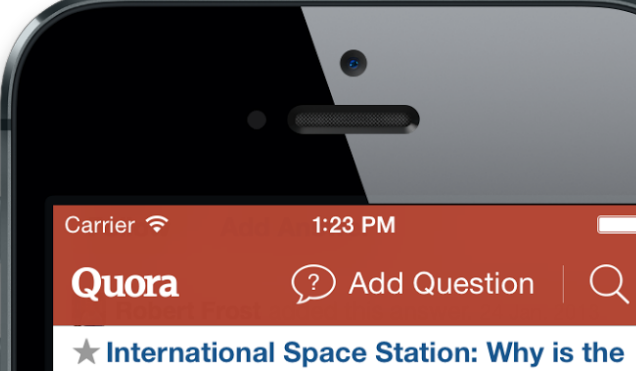

ISS at 51.6 degrees orbital inclination?

281 Robert Frost, Trained ISS astronaut...

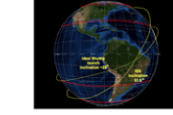

launched from the Cape go into orbits with an...

**Richard Henry** voted up this answer. Mon **V** Jobs: What is a unique job that exists only in your country?

## 1.5k Nagarjun Bollam, Almost Perfect

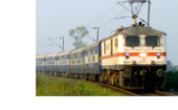

**William** Getting paid for travelling. Disabled people get 50-75% concession on train...

Question added to topics iOS Development and 2 more. Fri

Should one use random() with an srandom() seed or simply opt for the arc4random() method when generating random numbers for use in iOS

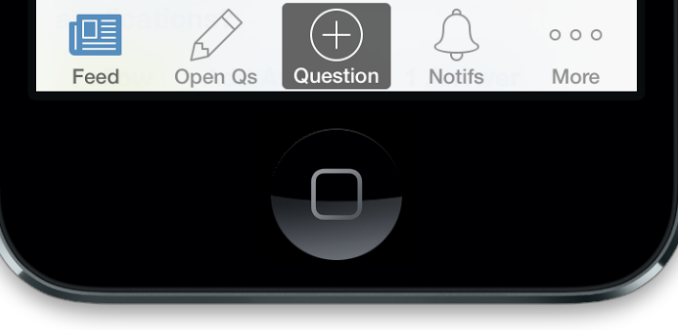

 $\qquad \qquad \blacksquare$ 

 $\mathcal{Q}$ 

Traditionally, NASA vehicles

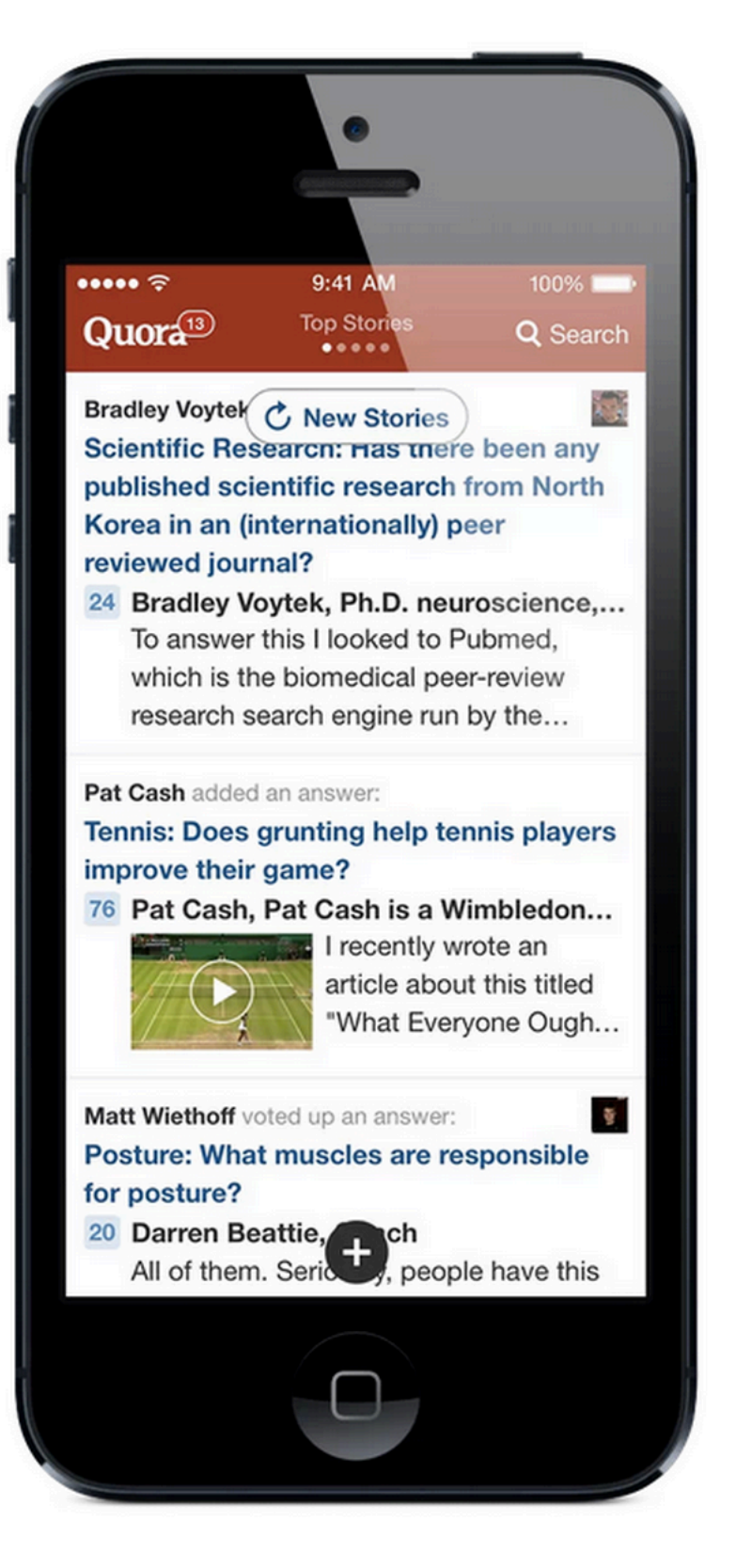

70%

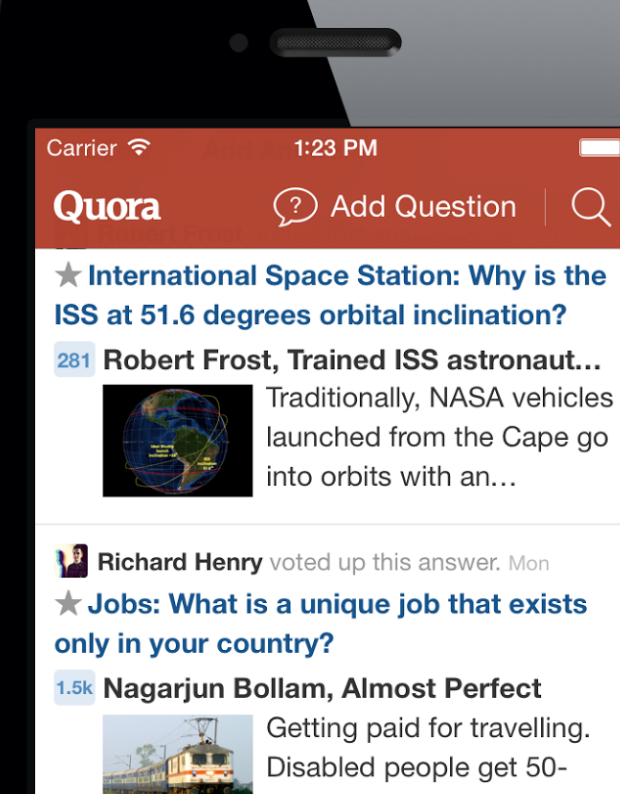

Question added to topics iOS Development and 2 more. Fri

Should one use random() with an srandom() seed or simply opt for the arc4random() method when generating random numbers for use in iOS

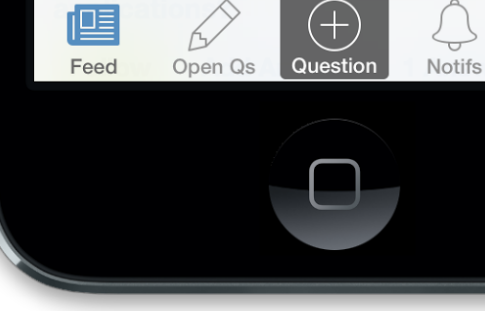

30%

 $\qquad \qquad \blacksquare$ 

 $\Omega$ 

75% concession on train...

 $\circ \circ \circ$ More

define experiment('tab bar', buckets=[ (range(0, 30), True), (range(30, 100), False) ] )

def render(): if experiment.get('tab\_bar'): return render with bar() else: return render without bar()

- Generate a hypothesis
- Implement the experiment
- **Measure impact**

- Engagement?
- Performance?
- Cost?
- Complexity?

- Fabric
- Mixpanel
- Optimizely
- $\bullet$  …

## Tradeoffs

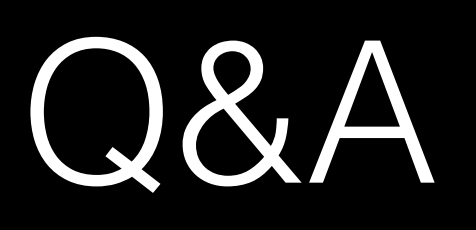

## CS50 for MBAs

Mobile Strategies